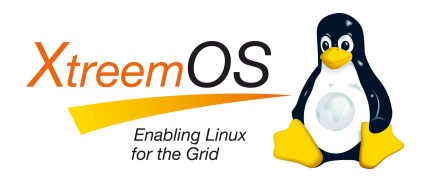

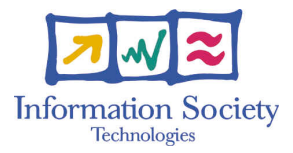

Project no. IST-033576

# XtreemOS

Integrated Project BUILDING AND PROMOTING A LINUX-BASED OPERATING SYSTEM TO SUPPORT VIRTUAL ORGANIZATIONS FOR NEXT GENERATION GRIDS

## Second set of engine extensions covering XtreemOS functionality from D3.1.5 D<sub>3</sub>.1.9

Due date of deliverable: November 30*th*, 2009 Actual submission date: December 4*th*, 2009

*Start date of project:* June 1*st* 2006

*Type:* Deliverable *WP number:* WP3.1 *Task number:* T3.1.2

*Responsible institution:* VUA *Editor & and editor's address:* Thilo Kielmann Vrije Universiteit Dept. of Computer Science De Boelelaan 1083 1081HV Amsterdam The Netherlands

Version 1.0 / Last edited by Thilo Kielmann / December 4, 2009

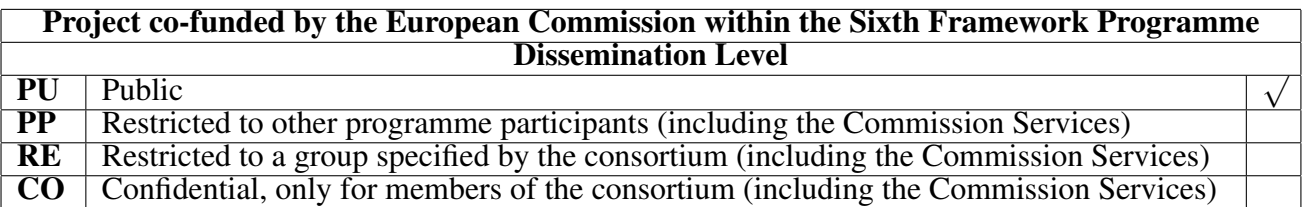

#### Revision history:

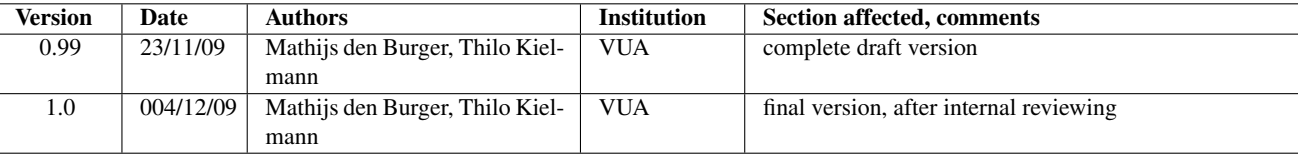

#### Reviewers:

Thorsten Schütt (ZIB), Marjan Sterk (XLAB)

#### Tasks related to this deliverable:

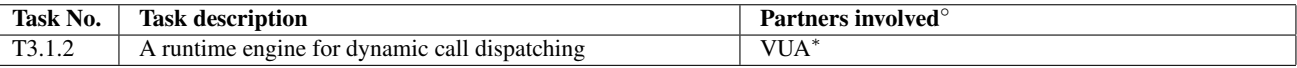

◦This task list may not be equivalent to the list of partners contributing as authors to the deliverable

∗Task leader

## Executive Summary

This report describes the status of the implementations of the XOSAGA API engine extensions, according to the API extensions specified in deliverable D3.1.5 [\[10\]](#page-10-1). The implementations are available for the Java and Python engines of XOSAGA. Implementations within the C++ engine will be ready for the final XOSAGA API engine implementation, due with deliverable D3.1.11 [\[13\]](#page-10-0). Unfortunately, the XOSAGA stream package (the interface to WP3.2's *Distributed Servers*) turned out not to be implementable due to a severe granularity mismatch for connection hand-off operations. It has been replaced by a new ds package, specified in the appendix to this deliverable. Its implementation will also come with D3.1.11 [\[13\]](#page-10-0).

## **Contents**

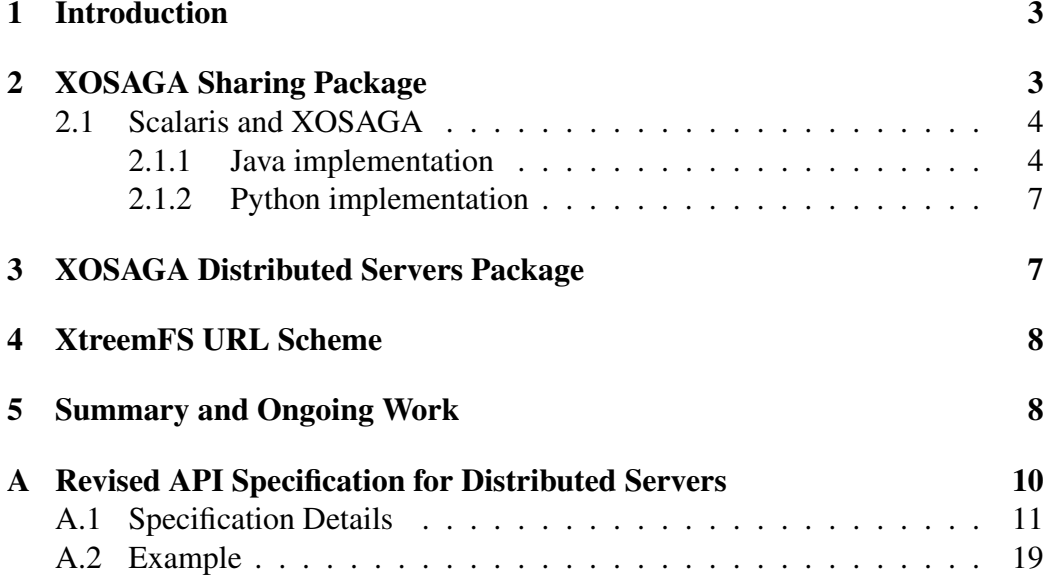

## <span id="page-4-0"></span>1 Introduction

This report describes the status of the implementations of the XOSAGA API engine extensions, according to the API extensions specified in deliverable D3.1.5 [\[10\]](#page-10-1). It follows previous reports on the design of the XOSAGA API family (D3.1.1 [\[4\]](#page-10-3) and D3.1.2 [\[7\]](#page-10-4)), and their implementations (D3.1.3 [\[5\]](#page-10-5), D3.1.6 [\[9\]](#page-10-6), and D3.1.8 [\[12\]](#page-10-2)). As such, this report focuses on the API extensions from D3.1.5, rather than describing the complete XOSAGA API family. The final deliverables D3.1.10 and D3.1.11 will provide such comprehensive descriptions of the XOSAGA API and its implementations.

The implementations of the API extensions from D3.1.5 that have been built so far, and that are described in this report, are built into the Java engine for XOSAGA, following the majority of XtreemOS services that provide Java interfaces as their major language support. As our Python implementation of XOSAGA is layered on top of the Java engine, support also has been implemented for Python. Implementations within the C++ engine will be ready for the final XOSAGA API engine implementation, due with deliverable D3.1.11.

Unfortunately, the XOSAGA stream package (the interface to the *distributed servers* from WP3.2) turned out not to be implementable due to a severe granularity mismatch for connection hand-off operations. As such, it has been replaced by a new ds package, as specified in the appendix to this deliverable. Its implementation, along with the C++ implementation of the sharing package, will come with D3.1.11.

## <span id="page-4-1"></span>2 XOSAGA Sharing Package

The following table summarizes the classes and interfaces of the XOSAGA sharing package, the respective XtreemOS backend services providing the underlying functionality, the programming languages in which these will be supported, and by which deliverable. Please note that it is not possible to support the OSS-related classes in either Java or Python, as these rely on memory-mapped regions that are only supported in C/C++.

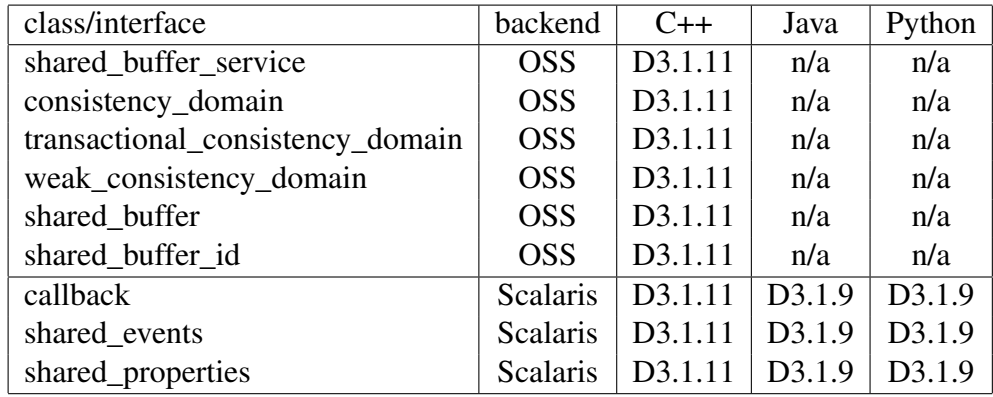

#### <span id="page-5-0"></span>2.1 Scalaris and XOSAGA

Scalaris is a publish-subscribe ring on top of a scalable, transactional, distributed key-value store. The XOSAGA sharing package exposes the public-subscribe ring as SharedEvents objects, and the key-value store as SharedProperties objects.

SharedEvents allow XOSAGA applications to publish events under certain topics. Both events and topics are strings. Applications can subscribe to certain topics for which they want notifications, and also unsubscribe from them.

SharedProperties provide a distributed key-value storage. Applications can put, get and remove the key-value pairs.

Both SharedEvents and SharedProperties expect a bootstrap URL that specifies the location of the Scalaris server. For example, the bootstrap URL would be 'boot@localhost' when the Scalaris bootstrap server is running locally.

We have created two implementations of the XOSAGA API to Scalaris defined in D3.1.5 [\[10\]](#page-10-1): one for Java, and one for Python. The C++ implementation is under development, due with D3.1.11, exploiting the experiences gathered with the Java implementation. Since Scalaris itself only provides a Java API, the XOSAGA C++ implementation will have to interface to the Java implementation via JNI.

#### <span id="page-5-1"></span>2.1.1 Java implementation

The development source tree of the XOSAGA Java implementation can be found in the XtreemOS Subversion repository:

svn://scm.gforge.inria.fr/svn/xtreemos/grid/xosaga/java/trunk/

The API to Scalaris is part of the XOSAGA sharing package located in the subdirectory 'src/eu/xtreemos/xosaga/sharing'.

The source code of Java XOSAGA can be compiled using Ant. Simply type 'ant' in the root directory of the development tree to compile all code into several JAR files. All JAR files (included all dependencies) will then be placed in a new subdirectory 'lib'. Javadoc of the XOSAGA API can be created by executing 'ant javadoc' in the root directory of the development tree. This will create a subdirectory 'javadoc' that contains all documentation in browsable HTML files.

The SAGA user guide explains how to develop and run a SAGA application. It can be found in the subdirectory 'doc'. In short, you must add all JAR files in the 'lib' subdirectory to your Java classpath. In addition, the environment variable 'saga.location' must contain the installation directory of Java XOSAGA (i.e. the directory that contains the lib subdirectory with all the JAR files). For convenience, the script 'bin/run-saga-app' performs these steps automatically, and requires only a single environment variable JAVA\_SAGA\_LOCATION to indicate the installation directory of Java XOSAGA.

XtreemOS already contains a compiled version of Java XOSAGA in the package xosaga-java, which can be installed via URPMI:

```
# urpmi xosaga-java
```
All Java XOSAGA files will be installed in /usr/share/xosaga-java. The script /usr/bin/run-saga-app will use this location automatically.

The implementation of the XOSAGA sharing package is built on top of the Java API provided by Scalaris. The API allows only a single connection to a Scalaris node. The 'Scalaris' object provided by the API is therefore wrapped into a singleton, so multiple instances of the SharedProperties and Shared-Events XOSAGA objects automatically reuse the single connection. Similarly, all SharedEvents objects internally share a lightweight HTTP server to receive updated values for subscribed topics. A user only has to provide a callback method that is invoked for each received update.

The following code example demonstrates the basic usage of the Shared-Events object. The example connects to a local Scalaris node, subscribes to the topic "mytopic", publishes a string in the topic and waits until it has received one new value for the subscribed topic.

```
import org.ogf.saga.error.SagaException;
import org.ogf.saga.url.URL;
import org.ogf.saga.url.URLFactory;
import eu.xtreemos.xosaga.sharing.Callback;
import eu.xtreemos.xosaga.sharing.SharedEvents;
import eu.xtreemos.xosaga.sharing.SharingFactory;
```

```
public class SharedEventsExample implements Callback {
    public static void main(String[] args) {
        new SharedEventsExample().run();
    }
    public void run() {
        try {
            URL u = URLFactory.createURL("boot@localhost");
            SharedEvents se = SharingFactory.createSharedEvents(u);
            String topic = "mytopic";
            System.out.println("Subscribing to " + topic);
            se.subscribe(topic, this);
            System.out.println("Publishing new value in " + topic);
            se.publish(topic, "Hello world!");
            // wait until new value has been received
            synchronized(this) {
                try {
                    wait();
                } catch (InterruptedException ignored) {
                    // ignore
                }
            }
            System.out.println("Unsubscribing from " + topic);
            se.unsubscribe(t);
        } catch (SagaException e) {
            System.out.println("Exception: " + e.getMessage());
        }
    }
    public void cb(SharedEvents se, String topic, String value) {
        System.out.println("Received notification in '" + topic
                + "': '" + value + "'");
        synchronized(this) {
            notifyAll();
        }
    }
}
```
#### <span id="page-8-0"></span>2.1.2 Python implementation

The development source tree of the XOSAGA Python implementation can be found in the XtreemOS Subversion repository:

svn://scm.gforge.inria.fr/svn/xtreemos/grid/xosaga/python/trunk/

The source code of the sharing package described in deliverable D3.1.5 [\[10\]](#page-10-1) is located in the file 'xosaga/sharing.py'. Browsable API documentation generated by Epydoc is available in the subdirectory 'apidoc/html/'.

The implementation is a thin layer on top of the Java implementation of the sharing package. Similar to the other Python XOSAGA classes, Python calls are forwarded to delegate Java objects that perform the actual work.

The implementation requires Jython as the Python interpreter. The script 'bin/jysaga' can be used to start Jython plus Java XOSAGA with the right properties and classpath. Similar to the 'run-saga-app' script in Java XOSAGA, the jysaga script uses the environment variable 'JAVA\_SAGA\_LOCATION' to locate the Java XOSAGA installation directory.

## <span id="page-8-1"></span>3 XOSAGA Distributed Servers Package

The distributed servers, as implemented by WP3.2, provide a TCP stream interface to their clients. They achieve high availability and fault tolerance through forming a redundant group of server machines that can hand-over client connections to each other, without the clients noticing.

Distributed Servers provide location transparent networked services [\[3\]](#page-10-8). Clients connect to a single *distributed server address* for a service and may be moved transparently among multiple locations. Mobile IPv6 (MIPv6) route optimization [\[2\]](#page-10-9) does the heavy lifting: all IPv6 connections from a client are atomically changed directly to each location, avoiding triangular routing. The distributed server address is simply an IPv6 [\[1\]](#page-10-10) address. In the terminology of Distributed servers, a client first connects to a *contact node*. A client may then be transparently *handed off*—the server endpoint of all of the client's connections are transferred—to different servers for load-balancing or for client-specific processing. Distributed servers are described in Deliverables D3.2.2, D3.2.6 and D3.2.11 [\[6,](#page-10-11) [8,](#page-10-12) [11\]](#page-10-7).

Deliverable D3.1.5 has described an XOSAGA stream package for Distributed Servers that had been designed in collaboration with WP3.2. This API package extends the SAGA stream package, by providing a stream class with an additional method *handover*.

In the course of the implementation work of the XOSAGA packages from D3.1.5, it has turned out, unfortunately, that an implementation of the XOSAGA stream is infeasible. This is due to the fact that that the distributed server implementation is working on the granularity of clients rather than individual streams. As a consequence, it had to be decided to not implement the XOSAGA stream package.

While this situation is causing a delay for the delivery of an XOSAGA API to the Distributed Servers, it also proves the strength of the overall API design process chosen for XtreemOS. The carefully packaged API design allows us to address the current issue without impacting any other part of the overall API. To resolve the issue, we have designed a new XOSAGA package for distributed servers in collaboration with WP3.2, called the ds package. This new API package is documented in the Appendix to this document. It will be implemented along with D3.1.11.

## <span id="page-9-0"></span>4 XtreemFS URL Scheme

D3.1.5 also specifies a proper URL scheme for addressing XtreemFS file system volumes, as e.g. xtreemfs://users@xtreemfs.cs.vu.nl/home. (This was an omission in earlier XOSAGA specifications that covered XtreemFS.) All existing XOSAGA implementations (for C++, Java, and Python) now use this URL scheme. No separate implementations are necessary.

## <span id="page-9-1"></span>5 Summary and Ongoing Work

This report describes the status of the implementations of the XOSAGA API engine extensions, according to the API extensions specified in deliverable D3.1.5. The implementations built so far, and described in this report, are built into the Java engine for XOSAGA, following the majority of XtreemOS services that provide Java interfaces as their major language support. As our Python implementation of XOSAGA is layered on top of the Java engine, support also has been implemented for Python. Implementations within the C++ engine will be ready for the final XOSAGA API engine implementation, due with deliverable D3.1.11.

Unfortunately, the XOSAGA stream package turned out not to be implementable. As such, it has been replaced by a new ds package, as specified in the appendix to this deliverable. Its implementation, along with the C++ implementation of the sharing package will come with D3.1.11.

## References

- <span id="page-10-10"></span>[1] S. Deering and R. Hinden. Internet Protocol, Version 6 (IPv6). RFC 2460, December 1998.
- <span id="page-10-9"></span>[2] D. Johnson, C. Perkins, and J. Arkko. Mobility Support in IPv6. RFC 3775, June 2004.
- <span id="page-10-8"></span>[3] Michał Szymaniak, Guillaume Pierre, Mariana Simons-Nikolova, and Maarten van Steen. Enabling service adaptability with versatile anycast. *Concurrency and Computation: Practice and Experience*, 19(13):1837–1863, September 2007. [http://www.globule.org/](http://www.globule.org/publi/ESAVA_ccpe2007.html) [publi/ESAVA\\_ccpe2007.html](http://www.globule.org/publi/ESAVA_ccpe2007.html).
- <span id="page-10-3"></span>[4] XtreemOS Consortium. First Draft Specification of Programming Interfaces. Deliverable D3.1.1, November 2006.
- <span id="page-10-5"></span>[5] XtreemOS Consortium. First Prototype of XtreemOS Runtime Engine. Deliverable D3.1.3, November 2007.
- <span id="page-10-11"></span>[6] XtreemOS Consortium. First Prototype Version of Ad Hoc Distributed Servers. Deliverable D3.2.2, November 2007.
- <span id="page-10-4"></span>[7] XtreemOS Consortium. Second Draft Specification of Programming Interfaces. Deliverable D3.1.2, November 2007.
- <span id="page-10-12"></span>[8] XtreemOS Consortium. Reproducible evaluation of distributed servers. Deliverable D3.2.6, December 2008.
- <span id="page-10-6"></span>[9] XtreemOS Consortium. Second Prototype of XtreemOS Runtime Engine. Deliverable D3.1.6, November 2008.
- <span id="page-10-1"></span>[10] XtreemOS Consortium. Third draft specification of programming interfaces. Deliverable D3.1.5, November 2008.
- <span id="page-10-7"></span>[11] XtreemOS Consortium. Extended version of the distributed servers platform. Deliverable D3.2.11, December 2009.
- <span id="page-10-2"></span>[12] XtreemOS Consortium. Third Prototype of XtreemOS Runtime Engine. Deliverable D3.1.8, May 2009.
- <span id="page-10-0"></span>[13] XtreemOS Consortium. Final XOSAGA API engine implementation. Deliverable D3.1.11, March 2010.

# Appendix

# <span id="page-11-0"></span>A Revised API Specification for Distributed Servers

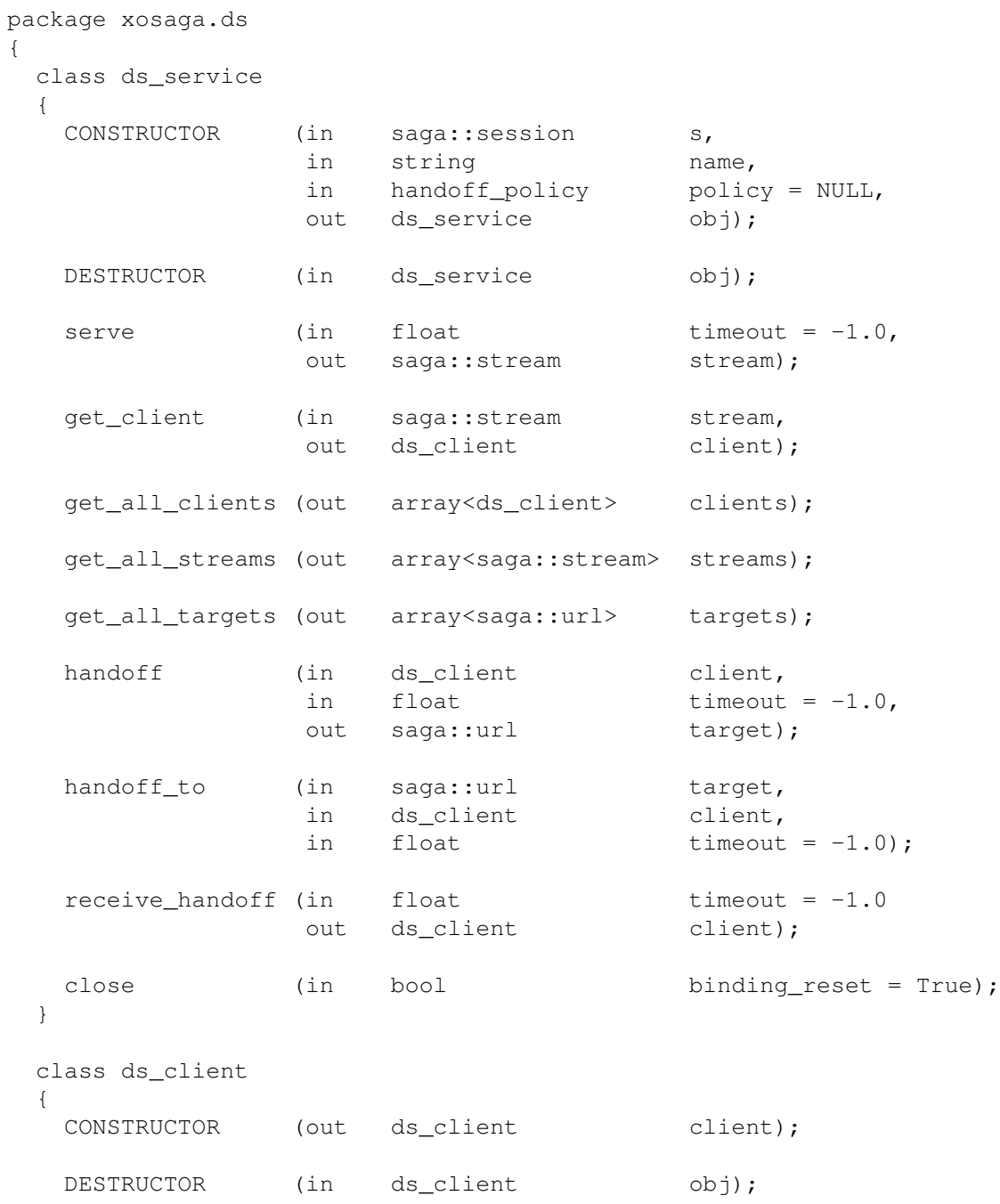

```
get_url (out saga::url obj_url);
 get_streams (out array<saga::stream> streams);
 set_message (in saga::buffer msg = NULL);
 get_message (out saga::buffer msg);
}
interface handoff_policy
{
 get_target (in ds_client client,
               in array<saga::url> options,
               out saga::url target)
}
class round_robin_handoff_policy: implements handoff_policy
{
 // no additional methods
}
```
### <span id="page-12-0"></span>A.1 Specification Details

#### Class **ds\_service**

}

The ds\_service accepts new incoming connections as SAGA streams, allows to hand off all streams connected with the same client to another Distributed Servers node, and accepts such a handoff operation.

```
- CONSTRUCTOR
 Purpose: create a service to access a running Distributed
          Servers daemon
 Format: CONSTRUCTOR (in saga::session s,
                       in string name,
                       in handoff_policy policy,
                       out ds service obj);
 Inputs: s: session to be used for object creation
          name: a name recognized by the local Distributed Server
                       daemon that maps to a local address
          policy: the handoff policy to use
 InOuts:
 Outputs: obj: the newly created service
 PreCond: -
 PostCond: obj can now serve incoming client connections.
```
Perms: - Throws: IncorrectState IncorrectURL NotImplemented BadParameter NoSuccess Notes: - if there is no local Distributed Servers daemon running, a 'NoSuccess' exception MUST be thrown. - if the local daemon does not know the given name, a 'DoesNotExist' exception MUST be thrown. - the local daemon MAY only allow one instance of a ds\_service per name per machine. In that case, all subsequently created instances with a name that has already been used MUST throw an 'AlreadyExists' exception. - the handoff policy can be NULL; in that case, the handoff() method without a target URL parameter will always throw an 'IncorrectState' exception. - DESTRUCTOR Purpose: destructor of the ds\_service object Format: DESTRUCTOR (in ds\_service obj) Inputs: obj: the ds\_service object to destroy InOuts: - Outputs: -PreCond: -PostCond: - the service is closed Perms: - Throws: Notes: - if the service was not closed before, the destructor performs a close() on the instance, and all notes to close() apply. - serve Purpose: Wait for an incoming client connection Format: serve (in float timeout, out saga::stream stream); Inputs: timeout: number of seconds to wait InOuts: -Outputs: stream: new connected stream object PreCond: PostCond: - all postconditions of saga::stream\_service.serve() apply. - the session of the returned stream is that of the ds service object. - the associated ds client object also contains the new stream. Perms: - all permissions of saga::stream\_service.serve() apply Throws: NotImplemented BadParameter

PermissionDenied AuthorizationFailed AuthenticationFailed IncorrectState Timeout NoSuccess Notes: - all notes from saga::stream\_service.serve() apply. - get\_client Purpose: returns the client associated with a stream<br>Format: get\_client (in saga::stream stream, (in saga::stream stream, out ds client client); Inputs: stream: a connected stream InOuts: - Outputs: client: the ds\_client object associated with the given stream PreCond: - PostCond: - Perms: - Throws: DoesNotExist BadParameterException IncorrectState NotImplemented Notes: - if no client is associated with the given stream, a 'DoesNotExist' exception MUST be thrown. - if the given stream is not connected, a 'BadParameter' exception MUST be thrown. - get\_all\_clients Purpose: returns all clients currently handled by this ds\_service object. Format: get\_all\_clients (out array<ds\_client> clients); Inputs: -<br>InQuts: -InOuts: - Outputs: clients: all clients currently handled by this ds\_service object. PreCond: -PostCond: -Perms: - Throws: IncorrectState NotImplemented Notes: - get\_all\_streams Purpose: returns all streams of all clients. Format: get all streams (out array<saga::stream> streams); Inputs: InOuts: - Outputs: streams: all streams of all clients

```
PreCond: -
 PostCond: -
 Perms: -
 Throws: NotImplemented
 Notes: - the array is a shallow copy; streams served later
            are not reflected in the array.
- get all targets
 Purpose: get the URLs of all the handoff targets.
 Format: get_all_targets (out array<saga::url> targets);
 Inputs: -
 InOuts: -
 Outputs: targets: all possible handoff targets.
 PreCond: -
 PostCond: -
 Perms: -
 Throws: NotImplemented
           PermissionDenied
           AuthorizationFailed
           AuthenticationFailed
           IncorrectState
          NoSuccess
 Notes: - the number of possible handoff targets CAN be zero.
- handoff
 Purpose: hand off all streams of a client to another node
           determined by the handoff policy of this ds service.
 Format: handoff (in ds_client client,
                         in float timeout,
                         out saga::url target);
 Inputs: client: the client to hand off
           timeout: number of seconds to wait
 InOuts: -<br>Outputs: target:
                        the URL of the node selected for the
                         handoff
 PreCond: - if an application-specific 'message' object has
             been set via ds_client.set_message(), it will be
            passed to the other server along with the handoff.
 PostCond: - the client object does not contain any streams anymore.
 Perms: -
 Throws: NotImplemented
           PermissionDenied
           AuthorizationFailed
           AuthenticationFailed
           BadParameter
           DoesNotExist
           Timeout
           IncorrectState
           NoSuccess
```
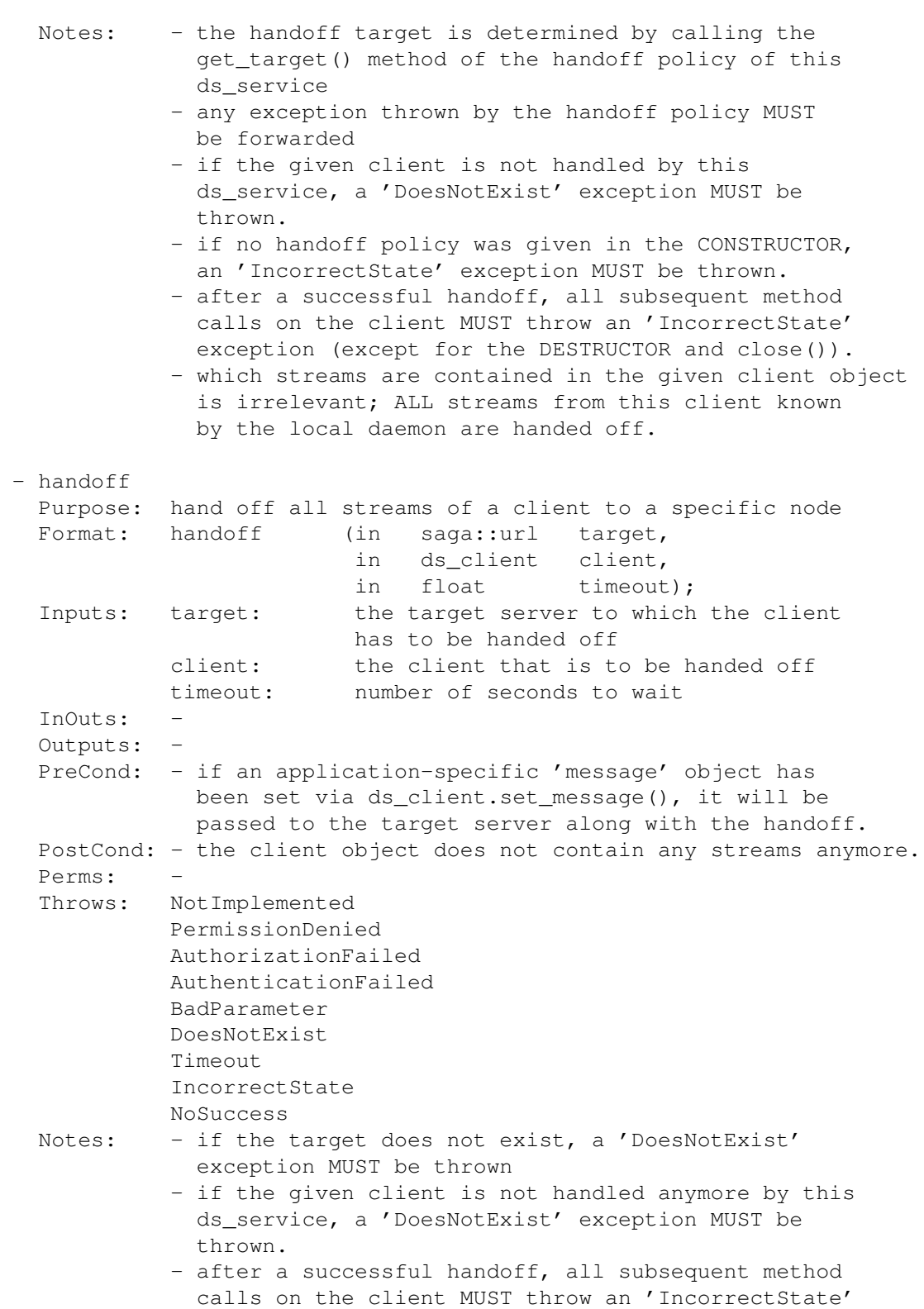

```
exception (except for the DESTRUCTOR and close()).
           - which streams are contained in the given client object
             is irrelevant; ALL streams from this client known
             by the local daemon are handed off.
- receive handoff
 Purpose: receive all streams of a client that are handed off
          by another node.
 Format: receive_handoff (in float timeout,
                           out ds_client client);
 Inputs: timeout: number of second to wait
 InOuts: -
 Outputs: client: the client object that has been
                           handed off
 PreCond: -
 PostCond: -
 Perms: -
 Throws: NotImplemented
           IncorrectState
           PermissionDenied
           AuthorizationFailed
           AuthenticationFailed
           Timeout
          NoSuccess
 Notes: - if the contact node could not be contacted,
            an 'IncorrectState' exception MUST be thrown.
           - the returned client MUST contain the
             application-specific 'message' object that was
             set by the node that handed off the client.
- close
 Purpose: Closes all streams of all clients handled by the local
           daemon and cleans up the daemons state.
 Format: close (in bool binding_reset);
 Inputs: binding_reset: whether to clear all bindings of all clients
                          handled by the current node or not
 InOuts:
 Outputs: -
 PreCond: -
 PostCond: -
 Perms:
 Throws: NotImplemented
           PermissionDenied
           AuthorizationFailed
           AuthenticationFailed
           Timeout
 Notes: - all subsequent method calls on this object MUST
             throw an 'IncorrectState' exception, except for the
             CONSTRUCTOR, DESTRUCTOR and close().
```
- if binding reset is true, all clients will connect to the contact node when they start a new connection.

#### Class **ds\_client**

A ds\_client object contains all streams that are connected with a particular client. It can also contain an application-specific message (a SAGA buffer) that is passed to the target of a handoff operation, or has been received from another node during a handoff operation.

There are two ways to retrieve a ds\_client object:

- 1. via ds\_service.get\_client(), using one of its associated streams returned by ds\_service.serve()
- 2. via ds\_service.receive\_handoff()

In the second case, the ds\_client may contain a message that was set by the node that handed off the client.

A ds\_client object is a shallow copy of a part of the state of the local Distributed Servers daemon. In particular, the object will not contain any new streams that arrived after it was constructed. Hence, a ds\_client object simply acts as the identifier of a remote node. Each call to ds\_service.get\_client() may return a new object with independant state. The message contained in a ds\_client is also local to that particular instance.

```
- DESTRUCTOR
 Purpose: destroys the object
 Format: DESTRUCTOR (in ds_client obj);
 Inputs: obj: the object to destroy
 InOuts: -
 Outputs: -
 PreCond: -
 PostCond: - the client is closed
 Perms:
 Throws:
 Notes: - if the client was not closed before, the
            destructor performs a close() on the instance,
            and all notes to close() apply.
- get_url
 Purpose: returns the url that identifies the client
 Format: get_url (out saga::url obj_url);
 Inputs: -
 InOuts:
 Outputs: obj_url: url of the client
```

```
PreCond: -
 PostCond: -
 Perms:
 Throws: NotImplemented
           IncorrectState
          NoSuccess
 Notes: - the URL MUST consist of the scheme 'ipv6://'
            followed by the IPv6 address of the client.
- get_streams
 Purpose: returns all streams connected with this client
 Format: get_streams(out array<saga::stream> streams);
 Inputs: -
 InOuts: -
 Outputs: streams: list of streams connected with this client
 PreCond: -
 PostCond: -
 Perms: -
 Throws: NotImplemented
           IncorrectState
           NoSuccess
          PermissionDenied
 Notes: - the returned array is a shallow copy; any subsequent
            streams connected with this client that are served
            later will not be included in the array.
- set message
 Purpose: sets application specific data that will be sent
          along with a handoff
 Format: set_message (in saga::buffer msg);
 Inputs: msg: buffer containing application-specific
                        data, or NULL.
 InOuts: -
 Outputs:
 PreCond: -
 PostCond: -
 Perms:
 Throws: NotImplemented
          IncorrectState
 Notes: - any message set previously will be overwritten
           - using NULL as a message effectively removes it
- get_message
 Purpose: returns the application-specific data of this client
 Format: get_message (out saga::buffer msg);
 Inputs: -
 InOuts: -
 Outputs: msg: the application-data associated with
                        this client
```

```
PreCond: -
PostCond: -
Perms: -
Throws: NotImplemented
       IncorrectState
Notes: - the data can have been set by another node that
          handed off this client.
         - if no data has been set, NULL MUST be returned.
```
#### Interface **handoff\_policy**

A handoff\_policy chooses one target Snode from a set of possible targets. An implementation of such a policy must be provided to a ds\_service object, which will use it for all handoff operations. Handoff policies can be very applicationspecific.

```
- get target
 Purpose: returns the URL of the Snode a client should be
         handed off to.
 Format: get_target (in ds_client client,
                      in array<url> options,
                      out saga::url target)
 Inputs: client: the client object to select a target for
           options: the possible targets to select
 InOuts: -
 Outputs: target: the selected target
 PreCond: -
 PostCond: -
 Perms:
 Throws: DoesNotExist
         NoSuccess
 Notes: - if there are no possible targets, a 'DoesNotExist'
            exception MUST be thrown.
```
### <span id="page-20-0"></span>A.2 Example

The following Java code example demonstrates the basic usage of the XOSAGA API for Distributed Servers. The methods in the example may sometimes deviate slightly from the specification, which indicates the use of default values (e.g. the 'timeout' parameter in ds\_service.serve()).

The example consists of three classes:

PickFirstHandoffPolicy, HandoffDonator, and HandoffReceiver.

The class PickFirstHandoffPolicy implements a very simple handoff policy: always return the first option.

```
class PickFirstHandoffPolicy implements HandoffPolicy {
    public URL getTarget(DsClient client, List<URL> options)
    throws DoesNotExistException {
        if (!options.isEmpty()) {
            return options.get(0);
        } else {
            throw DoesNotExistException("No possible targets");
        }
    }
}
```
The class HandoffDonator continuously listens to incoming streams. After each stream is used in some application-specific code, the client of the stream (i.e. its source) is handed off to another Distributed Servers node using the pick-first handoff policy. The handoff is accompanied by a SAGA Buffer object that contains information about the reason for the handoff operation.

```
class HandoffDonator {
    public static void main(String args[]) {
        DsService ds = null;
        try {
            Session def = SessionFactory.createSession(true);
            HandoffPolicy p = new PickFirstHandoffPolicy();
            ds = new DsService(def, "default", p);
            while (true) {
                Stream s = ds.\text{serve}();
                // <application-specific actions>
                DsClient client = ds.\text{getClient}(s);
                Buffer msq = createhandoffMessage();
                client.setMessage(msg);
                try {
                    URL target = ds.handoff(client);
                    System.out.println("Client " + client
                             + " handed off to " + target);
                 } catch (SagaException e) {
                    System.out.println("Handoff failed: "
                             + e.getMessage());
                    s.close();
                 }
```

```
}
    } catch (Exception e){
        System.out.println(e.getMessage());
    } finally {
        if (ds != null) ds.close();
    }
}
```
}

The class HandoffReceiver waits until some other Distributed Servers node performs a handoff operation. It will then extract the handoff message and perform some application-specific actions. Since it will never hand off clients itself, no handoff policy is provided to the DsService object.

```
class HandoffReceiver {
    public static void main(String args[]) {
        DsService ds = null;
        try {
            Session def = SessionFactory.createSession(true);
            ds = new DsService(def, "default", null);
            DsClient client = ds.receiveHandoff();
            Buffer msg = client.getMessage();
            // <application-specific actions>
        } catch (Exception e) {
            System.out.println(e.getMessage());
        } finally {
            if (ds != null) ds.close();
        }
    }
}
```